## **Comment commander chez**

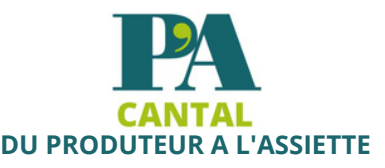

## Rendez vous sur le site www.pacantal.fr

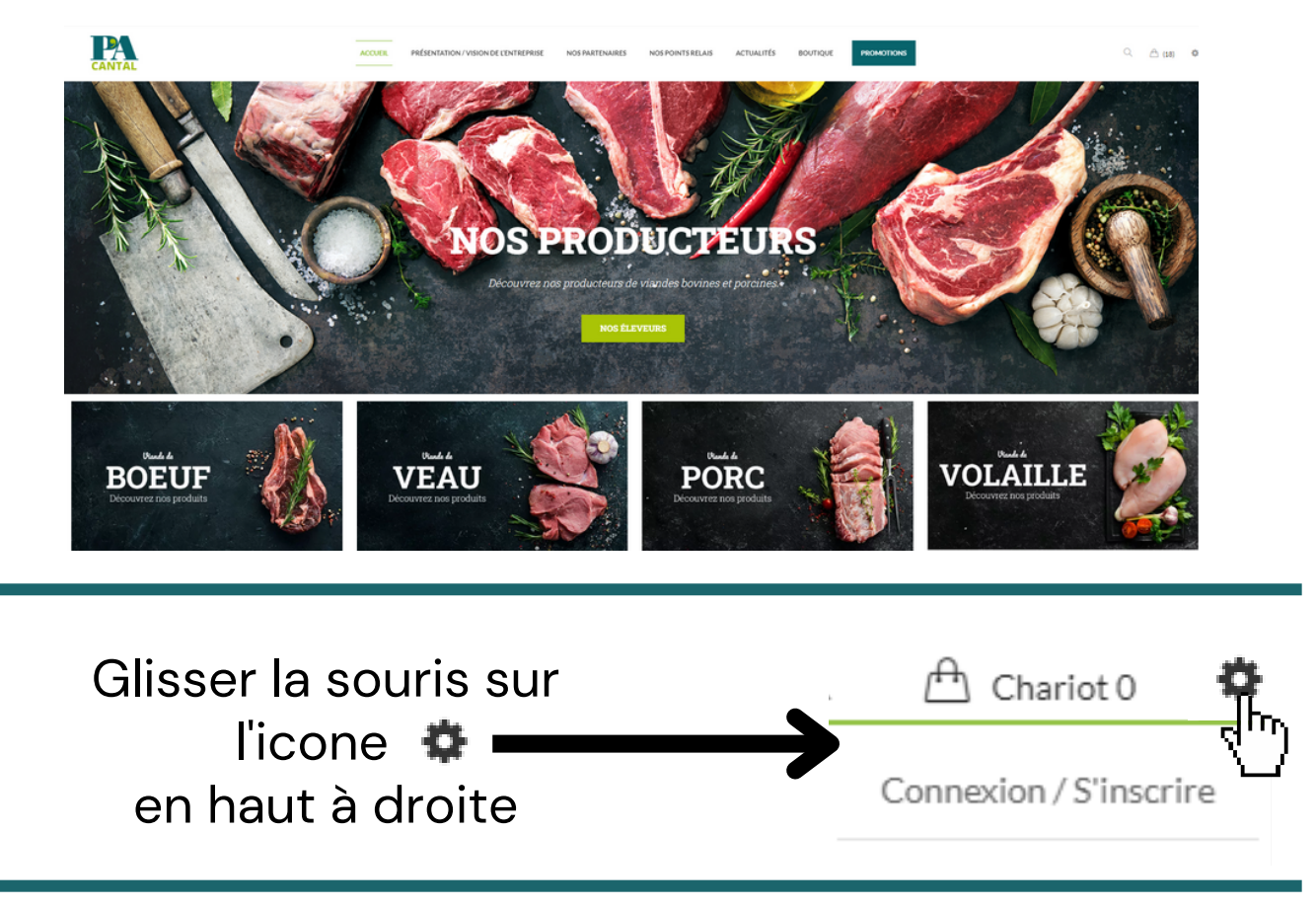

Cliquer ensuite sur "Connexion" si vous avez un compte chez nous ou sur "S'inscrire" pour en créer un

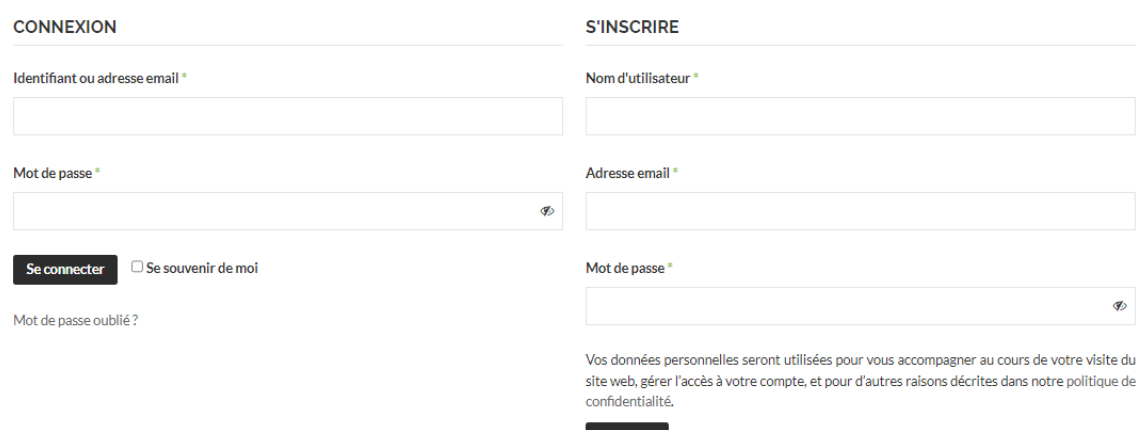

Ensuite rentrerles informations nécessaires dans l'onglet"Connexion" ou dans l'onglet"Enregistrer" si vous n'avez pas de compte

## Pour l'onglet Connexion : compléter le premier encart par votre Identifiant puis

compléter l'encart Mot de passe et cliquer sur Connexion

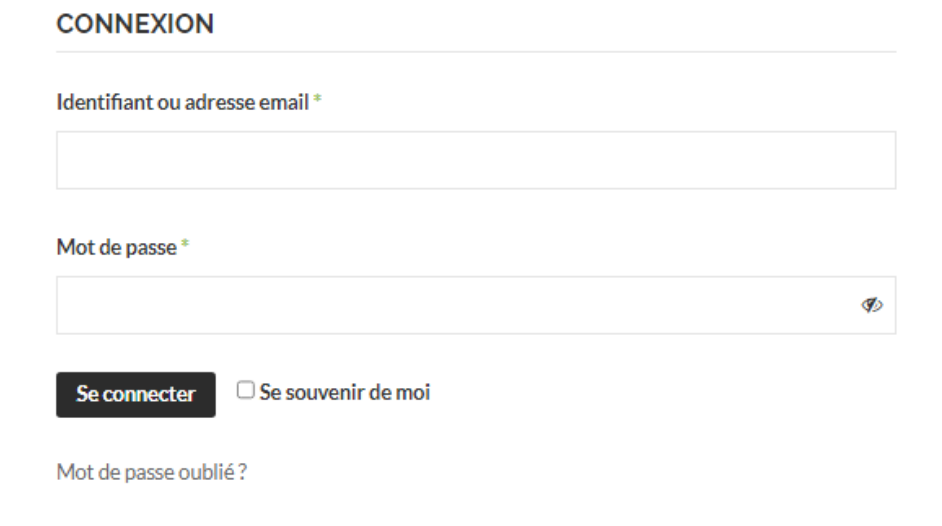

Pour l'onglet S'inscrire : compléter le premier encart par votre Nom d'utilisateur puis compléter le deuxième avec votre adresse mail et le dernier par votre Mot de passe et cliquer ensuite sur S'incrire

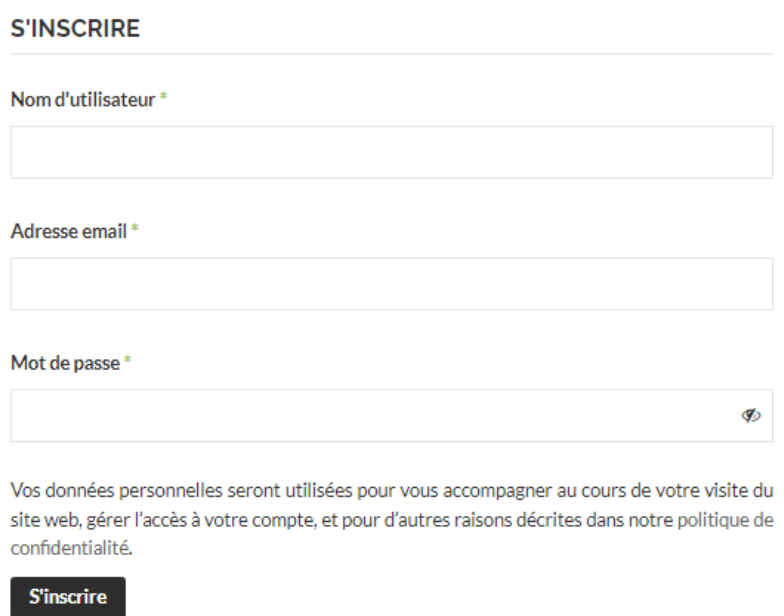

Pour les deux choix vous serait redirigé sur la page Mon compte

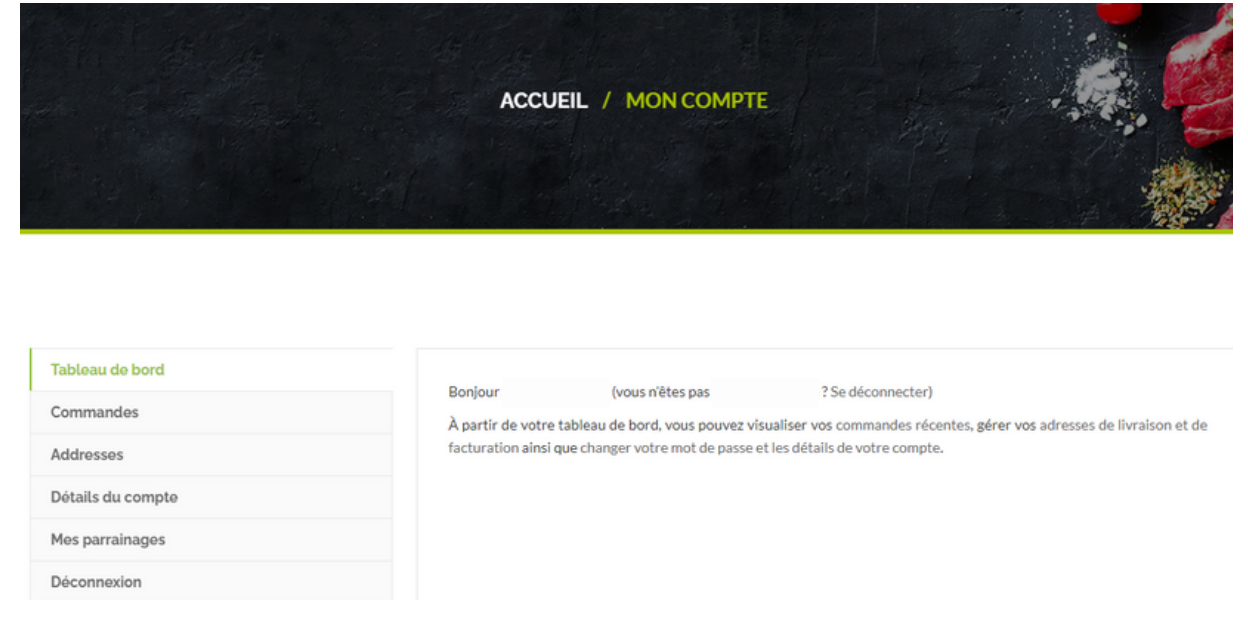

## Cliquer ensuite sur Boutique pour afficher nos produits

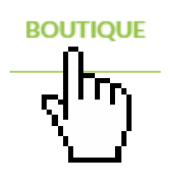

PRÉSENTATION / VISION DE L'ENTREPRISE

**NOS PARTENAIRES** 

**NOS POINTS RELAIS** 

Sélectionner vos articles et retrouvez les dans votre panier

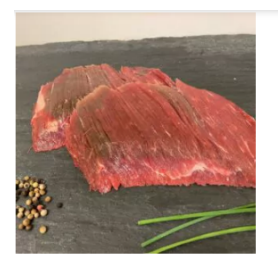

Bavette D'aloyau 7,00€ Prix au Kg: 20,00 €

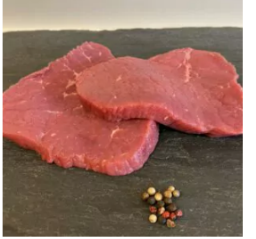

Beefsteak 2nd Choix Aubrac Ou Salers

 $3,00 \in$ Prix au Kg: 12,00€

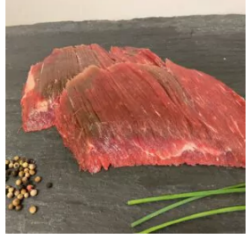

Bavette De Flanchet 5,95 €<br>Prix au Kg: 17,00 €

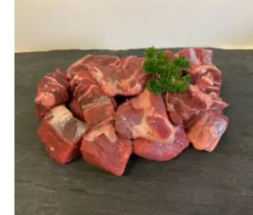

Bourguignon 11,00 $\epsilon$ 

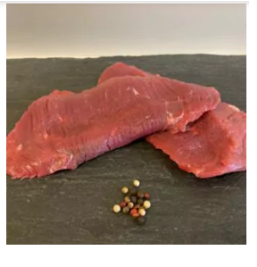

Beefsteak 1er Choix Aubrac Ou Salers  $4,25€$ Prix au Kg: 17,00  $\epsilon$ 

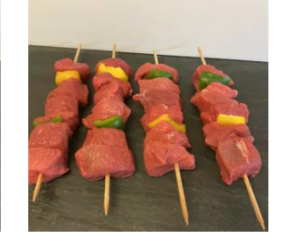

**Brochettes De Bœuf** 13,30€ Prix au Kg: 19,00€

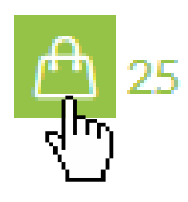

Commande de minimum 2 kilos

Une fois votre panier complet cliquer sur VALIDER LA COMMANDE (en fin de page) pour être diriger vers la page de paiement

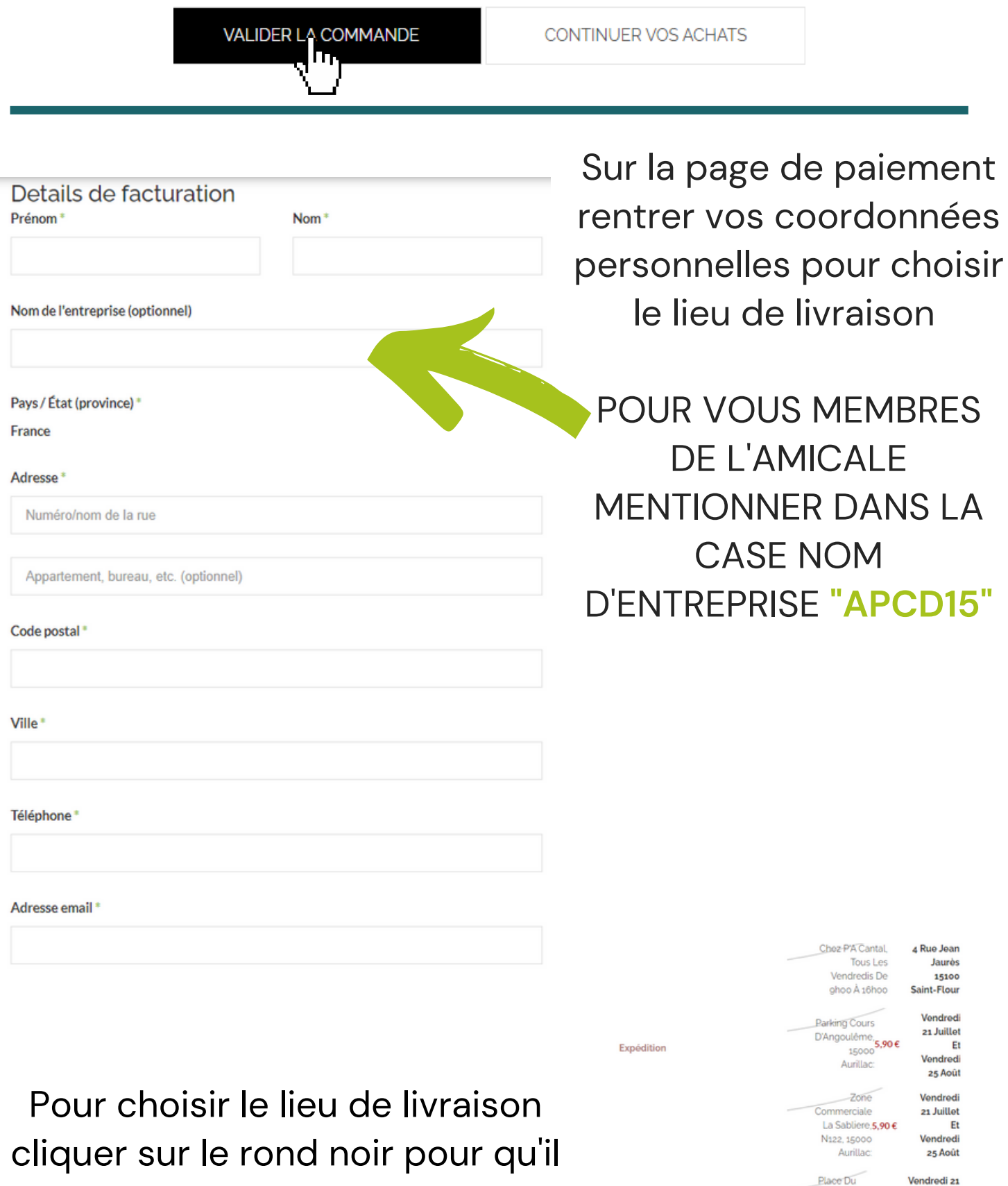

s'affiche en bleu

151305,90€ Vendredi 25 Arpajon-Août Sur-Cère: Place Du Vendredi 21 **Juillet Et** Carlades, 15800**5,90€**<br>Vic-Sur-Vendredi 25

Foirail,

Cère:

Vendredi 21

**Juillet Et** 

Août

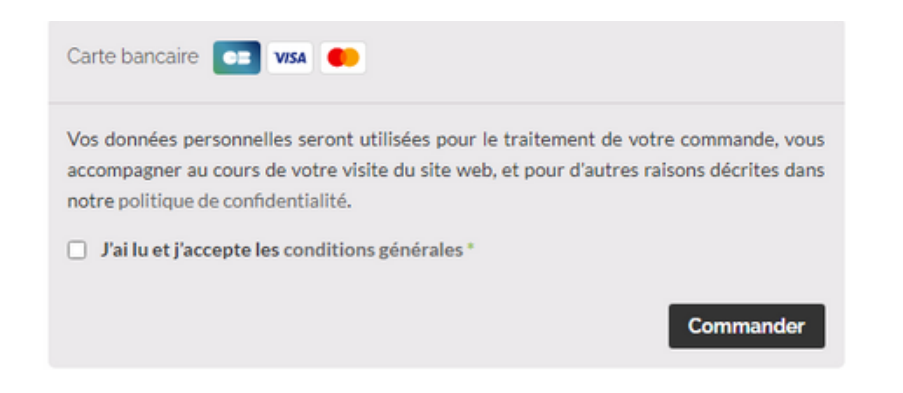

Cliquer sur "Commander " et procéder au paiement

Une fois la commande validé et réglé, Notre service charger de la gestion des commandes vous contactera afin de finaliser la date de livraison

A la livraison votre carte d'adhérant à l'amicale vous sera demandée.

il est aussi possible de passer commande par téléphone (07.69.80.15.95) et le règlement se fera à la livraison de votre commande par chèque ou espèce